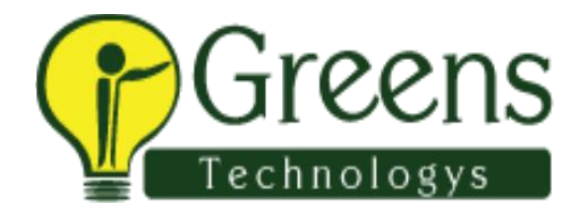

# **Microstrategy Training Course Content**

#### **Datawarehousing Concepts**

- What is DWH?
- Characteristics of Data warehouse
- Difference between OLTP and DWH
- Architecture of DWH
- Various BI tools
- Types of DWH
- Types of Dimensional Data Modeling
- Surrogate key
- Types of Dimension

### **Data Modeling**

- How are data models used in practice?
- What about conceptual models?
- Common data modeling notations

 $\Box$  How to model data

- Identify entity types
- Identify attributes
- Apply naming conventions
- Identify relationships
- Apply data model patterns
- Assign keys
- Normalize to reduce data redundancy
- Denormalize to improve performance
- $\Box$  Evolutionary/agile data modeling

 $\Box$  How to become better at modeling data

#### **Architecture of OLAP**

- What is OLAP
- What are Different Types of OLAP's

#### **Microstrategy: Installation**

• Microstrategy: Installation

### **Microstrategy Desktop : Reporting Essentials**

- Introduction to Microstrategy Business Intelligence
- Introduction to Microstrategy Desktop
- Creating and Saving Reports in Desktop
- Report Manipulations in Desktop
- Data Manipulations
- Style Manipulations
- Creating and Saving Basic Report Filters
- Creating, Formatting and Saving Basic Metrics
- Microstrategy OLAP Services in Desktop
- Report Objects
- View Filters
- Derived Metrics
- Creating and Saving Basic Prompts and Searches

### **Microstrategy Desktop: Advanced Reporting**

- Introduction to Advanced Reporting
- Advanced Metrics
- Advanced Filters
- Consolidations and Custom Groups
- Advanced Prompts
- Advanced OLAP services
- Drill Maps
- Report Data Options
- Report Developer Tool

#### **Microstrategy Architect: Project Design**

- Introduction to Microstrategy Architect
- The Logical Data Model
- The physical Warehouse Schema
- Advanced Data Modeling and Schema Design
- Introduction to Project Creation in Microstrategy Architect
- Creating Microstrategy Facts
- Creating Microstrategy Attributes
- Creating Microstrategy Hierarchies
- Project configuration Workshop

## **Microstrategy Web**

- o Connect to MSTR Web
- o Configure I-Server and Create Reports
- o Create Objects (Filter, Prompts) using Web

## **Microstrategy Report Services Documents**

- o Creating a Document using existing report
- o Create Dashboards Workshop

## **Microstrategy Administrator**

- o Basic Administration tasks
- o User Management
- o Roles and Security Management, Project Access
- o Microstrategy Security Filters

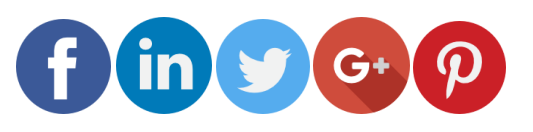

Like and follow with us for more details